### Arrays, Strings, and Pointers

#### Jan Faigl

#### Department of Computer Science Faculty of Electrical Engineering Czech Technical University in Prague

#### Lecture 04

#### BE5B99CPL – C Programming Language

### Overview of the Lecture

- $\blacksquare$  Part  $1 -$  Arrays [Arrays](#page-3-0) [Variable-Length Array](#page-7-0) [Multidimensional Arrays](#page-9-0) [Initialization](#page-11-0) [Arrays and Pointers](#page-13-0)  $K. N. King: chapters 8 and 12$
- $\blacksquare$  Part 2 Strings [String Literals](#page-20-0) [String Variable](#page-23-0) [Reading Strings](#page-26-0) [C String Library](#page-28-0) **C** String Library **K. N. King: chapters 13**
- $\blacksquare$  Part 3 Pointers **[Pointers](#page-31-0)** const [Specifier](#page-39-0) [Pointers to Functions](#page-44-0) [Dynamic Allocation](#page-47-0) K. N. King: chapters 11, 12, 17

Jan Faigl, 2017 BE5B99CPL – Lecture 04: Arrays, Strings, and Pointers 2 / 68

# <span id="page-2-0"></span>Part I [Arrays](#page-2-0)

<span id="page-3-0"></span>

[Arrays](#page-3-0) [Variable-Length Array](#page-7-0) [Multidimensional Arrays](#page-9-0) [Initialization](#page-11-0) [Arrays and Pointers](#page-13-0)

File name: lec04-array.tex

## Array

Data structure to store several values of the same type

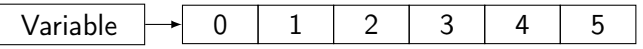

- The variable name represents the address of the memory where the first element of the array is stored
- The array is declared as type array\_name [No. of elements]
	- No. of elements is an constant expression
- In C99, the size of the array can be computed during the runtime (as a non constant expression)
	- It is called Variable-Length Arrays
- Array represents a continuous block of memory
- Array declaration as a local variable allocates the memory from the stack (if not defined as static)

Array variable is passed to a function as a pointer

Jan Faigl, 2017 **BE5B99CPL** – Lecture 04: Arrays, Strings, and Pointers 5 / 68

# Arrays – Example 1/2

■ Example of the array declaration

```
#include <stdio.h>
  \frac{1}{2}3 int main(void)
  4 \begin{matrix} 4 \\ 5 \end{matrix}int array[10];
  6
  7 for (int i = 0; i < 10; i++) {<br>8 arrav[i] = i:
              array[i] = i;9 }
 10
 11 int n = 5;<br>12 int array2int array2[n * 2];
 13
 14 for (int i = 0; i < 10; i++)15 array2[i] = 3 * i - 2 * i * i;<br>16
 16 }
 17
 18 printf("Size of array: "\lu\n", sizeof(array));
 19 for (int i = 0; i < 10; ++i) {
 20 printf("array[%i]=%+2i \t array2[%i]=%6i\n", i,
             array[i], i, array2[i]);
 21 }
 22 return 0;<br>23 }
 22Size of array: 40<br>array[0] = +0 ar:
                                                                               array2[0] = 0<br>array2[1] = 1array[1]=+1 array2[1]= 1<br>array[2]=+2 array2[2]= -2
                                                          array[2] = +2 array[2] = -2<br>array[3] = +3 array[2] = -9array[3]=+3 array2[3]= -9<br>array[4]=+4 array2[4]= -20
                                                          array[4]=+4 array2[4]= -20<br>array[5]=+5 array2[5]= -35
                                                          array[5] = +5 array[5] = +5 array[5] = -35<br>array[6] = +6 array[6] = -54array[6]=+6 array2[6]= -54<br>array[7]=+7 array2[7]= -77
                                                          array[7] = +7 array[7] = -77<br>array[8] = +8 array[2[8] = -104array[8]=+8 array2[8]= -104<br>array[9]=+9 array2[9]= -135
                                                          array[9]=+9lec04/demo-array.c
Jan Faigl, 2017 BE5B99CPL – Lecture 04: Arrays, Strings, and Pointers 6 / 68
```
# Arrays – Example 2/2

 $\blacksquare$  Example of the array declaration with an initialization

```
1 #include <stdio.h>
\mathfrak{p}3 int main(void)
4 {
5 int array [5] = \{0, 1, 2, 3, 4\};6
7 printf("Size of array: \lambda \ln \ln", sizeof(array));
8 for (int i = 0; i < 5; ++i) {
9 printf("Item[%i] = %i\n", i, array[i]);
10 }
11 return 0;
12 }
                                                       Size of array: 20
                                                       Item[0] = 0Item[1] = 1Item[2] = 2Item[3] = 3Item[4] = 4lec04/array-init.c
   Array initialization
     double d[] = \{0.1, 0.4, 0.5\}; // initialization of the arraychar str[] = "hallo"; // initialization with the text literal
     char s[] = \{h', h', '1', '1', 'o', '\0'}; //elements
     int m[3][3] = { { 1, 2, 3 }, { 4 , 5 , 6 }, { 7, 8, 9 }}; // 2D array
     char cmd[][10] = { "start", "stop", "pause" };
```
# <span id="page-7-0"></span>Variable-Length Array

■ C99 allows to determine the size of the array during the program runtime

```
Previous versions of C requires compile-time size of the array.
```
Array size can be a function argument

```
void fce(int n)
{
  // int local_array[n] = { 1, 2 }; initialization is not allowed
   int local_array[n]; // variable length array
  printf("sizeof(local_array) = \ell \nuu\n", sizeof(local_array));
  printf("length of array = \lambda \ln \ln", sizeof(local_array) / sizeof(int));
  for (int i = 0; i < n; ^{++i}) {
     local_array[i] = i * i;}
}
int main(int argc, char *argv[])
{
  fce(argc);
  return 0;
} lec04/fce_var_array.c
 Variable-length array cannot be initialized in the declaration
```
## Variable-Length Array (C99) – Example

```
1 #include <stdio.h>
2
3 int main(void)
4 \begin{matrix} 4 \\ 5 \end{matrix}int i, n:
6 printf("Enter number of integers to be read: ");
\mathcal{F} scanf (\sqrt{\mathcal{A}}^{\mathsf{u}}, \ \&\mathsf{n});
8
9 int a[n]; /* variable length array */
10 for (i = 0; i < n; ++i) {
11 \arctan f("%d", \&a[i]);12 }
13 printf("Entered numbers in reverse order: ");
14 for (i = n - 1; i \ge 0; -i)15 printf(" \sqrt{d}", a[i]);
16 }
17 printf("\langlen");
18 return 0;<br>19 }
19 }
```
lec04/vla.c

# <span id="page-9-0"></span>Multidimensional Arrays

 Array can be declared as multidimensional, e.g., two-dimensional array for storing a matrix

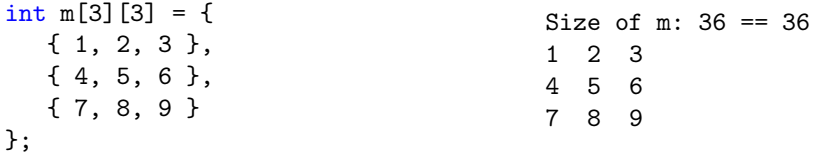

printf("Size of m:  $\ell = \ell \nu$ , sizeof(m), 3\*3\*sizeof(int));

```
for (int r = 0; r < 3; ++r) {
   for (int c = 0; c < 3; ++c) {
       printf("%3i", m[r][c]);
   }
   printf("\n\langle n"\rangle;
}
                                                       lec04/matrix.c
```
## Multidimensional Array and Memory Representation

 $\blacksquare$  Multidimensional array is always a continuous block of memory E.g., int  $a[3][3]$ ; represents allocated memory of the size 9\*sizeof(int), i.e., usually 36 bytes.

int m[3][3] = { { 1, 2, 3 }, { 4, 5, 6}, { 7, 8, 9 } };

int  $\mp$ pm = (int  $\mp$ )m; // pointer to an allocated continuous memory block printf("m[0][0]=%i m[1][0]=%i\n", m[0][0], m[1][0]); // 1 4 printf("pm[0]=%i pm[3]=%i\n", m[0][0], m[1][0]); // 1 4

lec04/matrix.c

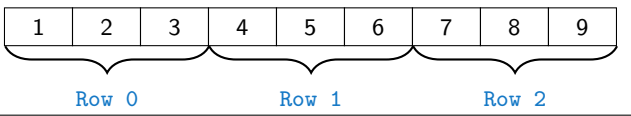

■ Two-dimensional array can be declared as point to a pointer, e.g.,

- int  $**a$ ; pointer to pointer of the int value(s)
- A pointer does not necessarily refer to a continuous memory

E.g., in a case of pointer to array of pointers

 $\blacksquare$  Therefore, when accessing to a as to one-dimensional array

```
int *b = (int *)a;
```
the access to the second (and further) row cannot be guaranteed as in the above example

Jan Faigl, 2017 BE5B99CPL – Lecture 04: Arrays, Strings, and Pointers 13 / 68

# <span id="page-11-0"></span>Array Initialization

- An array (as any other variable) is not initialized by default
- The array can be explicitly initialized by listing the particular values in  $\{$  and  $\}$

```
int a[5]; // elements of the array a are not initialized
```

```
/* elements of the array b are initialized
   to the particular values in the given order */
int b[5] = \{ 1, 2, 3, 4, 5 \};
```
- $\blacksquare$  In C99, designated initializers can be used to explicitly initialize specific elements only
- Using designated initializers, the order of initialization can be specified

int  $a[5] = \{ [3] = 1, [4] = 2 \};$ 

int  $b[5] = \{ [4] = 6, [1] = 0 \};$ 

# Initialization of Multidimensional Array

- Multidimensional array can be also initialized during the declaration Two-dimensional array is initialized row by row.
- Using designated initializers, the other elements are set to 0

```
void print(int m[3][3])
{
    for (int r = 0; r < 3; +r) {
         for (int c = 0; c < 3; ++c) {
             printf("%4i", m[r][c]);}
         printf("\n\langle n" \rangle;
    }
}
int m0[3][3];
int m1[3][3] = { 1, 2, 3, 4, 5, 6, 7, 8, 9 };
int m2[3][3] = { 1, 2, 3 };
int_{1} m3[3][3] =
 \{ [0] [0] = 1, [1] [1] = 2, [2] [2] = 3 \};print(m0);
print(m1);
print(m2);
print(m3);
                                                                    m0 - not initialized
                                                                     -584032767743694227
                                                                         0 1 0
                                                                     740314624 0 0
                                                                    \begin{array}{cccc} \n m1 - \text{init by rows} \\
 1 & 2 & 3 \\
 4 & 5 & 6\n \end{array}1 2 3
                                                                         4 5 6
                                                                         7 8 9
                                                                    m2 - partial init<br>
1 \t 2 \t 3<br>
0 \t 0 \t 0\begin{matrix} 2 & 3 \\ 0 & 0 \end{matrix}\mathsf{O}0 0 0
                                                                    m3 - indexed init<br>1 0 0
                                                                         \begin{matrix} 1 & 0 & 0 \\ 0 & 2 & 0 \end{matrix}\begin{matrix} 0 & 2 & 0 \\ 0 & 0 & 3 \end{matrix}0 0 3
                                                                      lec04/array_inits.c
```
# <span id="page-13-0"></span>Array vs Pointer 1/2

 $\blacksquare$  Variable of the type array of  $\blacksquare$  values int  $a[3] = \{1,2,3\}$ ;

a refers to the address of the 1st element of a

Pointer variable int  $*p = a;$ 

Pointer p contains the address of the 1st element

 $\blacksquare$  Value a [0] directly represents the value at the address 0x10.

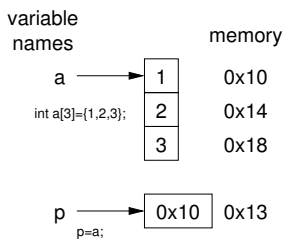

- $\blacksquare$  Value of p is the address  $0x10$ , where the value of the 1<sup>st</sup> element of the array is stored
- Assignment statement  $p = a$  is legal

A compiler sets the address of the first element to the pointer.

- Access to the 2nd element can be made by  $a[1]$  or  $p[1]$
- Both ways provide the requested elements; however, the pointer access is based on the Pointer Arithmetic

Further details about pointer arithmetic later in this lecture

# Array vs Pointer 2/2

- Pointer refers to the dedicated memory of some variable We consider a proper usage of the pointers (without dynamic allocation for now).
- Array is a mark (name) to a continuous block of memory space

int \*p; //pointer (address) where a value of int type is stored int a[10]; //a continuous block of memory for 10 int values

sizeof(p);  $//no.of bytes for storing the address (8 for 64-bit)$ sizeof(a); //size of the allocated array is  $10*sizeof(int)$ 

- Both variables refer to a memory space; however, the compiler works differently with them
	- Array variable is a symbolic name of the memory space, where values of the array's elements are stored

Compiler (linker) substitute the name with a particular memory address

**Pointer contains an address, at which the particular value is stored** (indirect addressing)

<http://eli.thegreenplace.net/2009/10/21/are-pointers-and-arrays-equivalent-in-c>

■ Passing array to a function, it is passed as a pointer!

Viz compilation of the lec01/main\_env.c file by clang

Jan Faigl, 2017 BE5B99CPL – Lecture 04: Arrays, Strings, and Pointers 19 / 68

#### Example – Passing Array to Function 1/2 Array is an argument of the function  $fce()$ <sup>1</sup> void fce(int array[]) <sup>2</sup> {  $3$  int local\_array  $[$ ] = {2, 4, 6}: 4 printf("sizeof(array) =  $\frac{9}{1}$ lu -- sizeof(local\_array) =  $\frac{9}{10}$  $lu\nu$ ". <sup>5</sup> sizeof(array), sizeof(local\_array)); 6 for (int i = 0; i < 3; ++i) { 7 printf("array[%i]=%i local\_array[%i]=%i\n", i, array[i], i, local\_array[i]); <sup>8</sup> } <sup>9</sup> } <sup>10</sup> ... 11 int array  $[$ ] = {1, 2, 3}; 12 fce(array); lec04/fce\_array.c Compiled program (by  $\text{gcc}$  -std=c99 at amd64) provides sizeof (array) returns the seize of 8 bytes (64-bit address) ■ sizeof(local\_array) returns 12 bytes  $(3\times4$  bytes-int) **Array is passed to a function as a pointer to the first** element!

## Example – Passing Array to Function 2/2

- The clang compiler (with default settings) warns the user about using  $int*$  instead of  $int[]$ fce\_array.c:7:16: warning: sizeof on array function parameter will return size of 'int \*' instead of 'int []' [-Wsizeof-array-argument] sizeof(array), sizeof(local\_array));  $\hat{C}$ fce\_array.c:3:14: note: declared here void fce(int array[])
	- $\hat{ }$ 1 warning generated.
- The program can be compiled anyway; however, we cannot rely on the value of sizeof
- Pointer does not carry information about the size of the allocated memory!

For the array, the compiler may provide such a feature to warn user about wrong usage!

## Example – Passing Pointer to Array

■ Using only a pointer to an array, the array length is not known Thus it is desirable to also pass the number of elements  $\bf{n}$  explicitly <sup>1</sup> #include <stdio.h>  $\mathfrak{p}$ 3 void fce(int n, int \*array) //array is local variable (pointer)<br>4 { // we can modify the memory defined main()  $\{$  // we can modify the memory defined main() 5 int local\_array $[$ ] =  $\{2, 4, 6\}$ ; 6 printf("sizeof(array) =  $\lambda$ lu, n =  $\lambda$ i -- sizeof(local\_array) =  $%$ lu $\ln$ ". <sup>7</sup> sizeof(array), n, sizeof(local\_array)); 8 for (int i = 0; i < 3 && i < n; ++i)  $\{ \frac{\ell}{\ell} \}$ . Do the test for n 9 printf("array $\frac{9}{12}$ =%i local\_array $\frac{7}{12}$ =%i\n", i, array $[i]$ , i, local\_array[i]); <sup>10</sup> } <sup>11</sup> } <sup>12</sup> int main(void) <sup>13</sup> { 14 **int array**  $[$  = {1, 2, 3}; <sup>15</sup> fce(array, sizeof(array)/sizeof(int)); // number of elements 16 return  $0$ ;<br>17 } 17 } lec04/fce\_pointer.c Using array in  $fce()$ , we can access to the array declared in  $\min$  ()  $\min$  ()  $\sum_{\text{Jan Faigl, 2017}}$ BE5B99CPL – Lecture 04: Arrays, Strings, and Pointers 22 / 68

### Array as a Function Argument

 $\blacksquare$  A pointer to an array, e.g., array of the int type int  $(*p)[3] = m$ ; // pointer to array of int printf("Size of p:  $\lambda \nu$ <sup>"</sup>, sizeof(p)); printf("Size of \*p:  $\lambda u \nightharpoonup n$ ", sizeof(\*p)); // 3 \* sizeof(int) = 12 Size of p: 8 Size of \*p: 12

#### **Function argument cannot be declared as the type**  $\Box$  $\Box$ **, e.g.,** int fce(int a[][])  $\times$  not allowed

a compiler cannot determine the index for accessing the array elements, for  $a[i][j]$  the address arithmetic is used differently For int m[row] [col] the element m[i][j] is at the address  $*(m + col * i + j)$ 

- $\blacksquare$  It is possible to declare a function as follows:
	- int  $g(int a[])$ ; which corresponds to int  $g(int *a)$
	- int fce(int a[][13]); the number of columns is known
	- or int fce(int  $a[3][3]$ );
	- $\blacksquare$  or in C99 as int fce(int n, int m, int a[n][m]); or
	- $\blacksquare$  int fce(int m, int a[]n[m]);

# <span id="page-19-0"></span>Part II **[Strings](#page-19-0)**

## <span id="page-20-0"></span>String Literals

It is a sequence of characters (and control characters – escape sequences) enclosed within double quotes:

"String literal with the end of line  $\n\cdot$ n"

■ String literals separated by white spaces are joined together, e.g., "String literal" "with the end of line \n" is concatenated to

"String literal with the end of line  $\n\cdot$ n"

String literal is stored in an array of char values terminated by the character  $\sqrt[3]{0}$ , e.g., string literal "word" is stored as

 $\vert \cdot_0, \vert \cdot_r, \vert \cdot_d, \vert \cdot \rangle_0$ 

The length of the array must be longer than the text itself!

# Referencing String Literal

- String literal can be used wherever char\* pointer can be used
- The pointer char\*  $p = "abc";$ points to the first character of the literal given literal "abc"
- String literal can be referenced by a pointer to char; the type char\*

```
char *sp = "ABC";printf("Size of ps \lambdalu\langle n", sizeof(sp));
printf(" ps \sqrt[3]{s}\n \infty;
```
Size of ps 8 ps 'ABC'

- Size of the pointer is 8 bytes (64-bit architecture)
- String has to be terminated by  $\sqrt{0}$

# String Literals, Character Literals

**Pointers can be subscripted, and thus also string literals can be** subscripted, e.g., char  $c = "abc" [2]$ :

```
A function to convert integer digit to hexadecimal character can be
  defined as follows
```

```
char digit_to_hex_char(int digit)
{
   return "0123456789ABCDEF"[digit];
}
```
■ Having a pointer to a string literal, we can attempt to modify it char  $*p = "123";$  $*p = '0'; // This may cause undefined behaviour!$ 

Notice, the program may crash or behave erratically!

# <span id="page-23-0"></span>String Variables

- Any one-dimensional array of characters can be used to store a string
- $\blacksquare$  Initialization of a string variable

char str[10] = "BE5B99CPL"; // declaration with the size

Compiler automatically adds the  $\sqrt{0}$ 

There must be space for it!

 $\blacksquare$  Initialization can be also made by particular elements

char str[10] = { 'B', 'E', '5', 'B', '9', '9', 'C', 'P', 'L', '\0' };

Do not forget null character!

If the size of the array is declared larger than the actual initializing string, the rest of elements is set to  $\sqrt{0}$ 

Consistent behavior of the array initialization.

Specification of the length of the array can be omitted  $-$  it will be computed by the compiler

```
char str[] = "BEBB99CPL":
```
### Example – Initialization of String Variables

■ String variables can be initialized as an array of characters

```
char str[] = "123":char s[] = {5', '6', '7'} ;
printf("Size of str \lambdalu\ln", sizeof(str));
printf("Size of s \lambdalu\n", sizeof(s));
printf("str '\s'\n", str);
printf(" s \sqrt{\frac{s}{n}}", s);
Size of str 4
Size of s 3
\frac{\text{str}}{\text{s}} '123'<br>s '567123'
                                                    lec04/array str.c
```
If the string is not terminated by  $\sqrt{v}$ , as for the char s[] variable, the listing continues to the first occurrence of  $\sqrt{v}$ .

## Character Arrays vs. Character Pointers

■ The string variable is a character array, while pointer can refer to string literal

```
char str1[] = "BESB99CPL"; // initialized string variablechar *str2 = "BE5B99CPL"; // pointer to string literal
      printf("str1\"%s\"\n", str1);
      printf("str2\"%s\"\n", str2);
      printf("size of str1 \sqrt[n]{u}\", sizeof(str1));
      printf("size of str2 \nu \nightharpoonup", sizeof(str2));
                lec04/string_var_vs_ptr.c lec04/string_var_vs_ptr.c
    ■ The pointer just refers to the string literal you cannot modify it, it
      does not represents a writable memory
                However, using dynamically allocated memory we can allocate desired
                amount of space, later in this lecture.
    ■ Pointer to the first element of the array (string) can be used instead
      #define STR_LEN 10 // best practice for string lengths
      char str[STR_LEN + 1] // to avoid forgetting \setminus 0char * p = str;<br>Notice the practice for defining size of string.
Jan Faigl, 2017 BE5B99CPL – Lecture 04: Arrays, Strings, and Pointers 32 / 68
```
# <span id="page-26-0"></span>Reading Strings 1/2

**Program arguments are passed to the program as arguments of** the main() function

int main(int argc, char \*argv[])

Appropriate memory allocation is handled by the compiler and loader

Reading strings during the program can be performed by  $s$ canf()

■ Notice, using a simple control character % may case erratic behaviour, characters may be stored out of the dedicated size

```
char str0[4] = "CPL"; // +1 \ 0char str1[5]; // +1 for \0printf("String str0 = \sqrt{\frac{s}{\pi}}, \text{str0};printf("Enter 4 chars: ");
scan f("%s", str1);printf("You entered string \sqrt[3]{s}\ln", str1);
printf("String str0 = \sqrt[3]{s} \n", str0);
```
Example of the program output: String  $str0 = 'CPL'$ Enter 4 chars: 1234567 You entered string '1234567' String  $str0 = '67'$ lec04/str\_scanf-bad.c

Reading more characters than the size of the array  $str1$  causes overwriting the elements of str0

# Reading Strings 2/2

 $\blacksquare$  The maximal number of characters read by the scanf () can be set to 4 by the control string  $\frac{10}{4}$ s"

```
char str0[4] = "CPL":char str1[5];
...
scanf("%4s", str1);
printf("You entered string \sqrt[3]{s}\ln^n, str1);
printf("String str0 = \sqrt[3]{s} \n", str0);
```
Example of the program output:

```
String str0 = 'CPL'Enter 4 chars: 1234567
You entered string '1234'
String str0 = 'CPL'
```

```
lec04/str_scanf-limit.c
```
- $\blacksquare$  scanf () skips white space before starting to read the string
- Alternative function to read strings from the stdin can be gets() or reading character by character using getchar()
	- $gets()$  reads all characters until it finds a new-line character

```
E.g., \ln
```
getchar() – read characters in a loop Viz man gets

scanf() and gets() automatically add  $\sqrt{0}$  at the end of the string For your custom readl\_line, you have to care about it by yourself.

Jan Faigl, 2017 BE5B99CPL – Lecture 04: Arrays, Strings, and Pointers 35 / 68

# <span id="page-28-0"></span>Getting the Length of the String

- In C, string is an array  $(char[])$  or pointer  $(char*)$  refering to a part of the memory where sequence of characters is stored
- String is terminated by the  $\sqrt{0}$  character
- **E** Length of the string can be determined by sequential counting of the characters until the  $' \vee 0'$  character

```
int getLength(char *str)
{
   int ret = 0:
   while (str && (*str++) != ' \ 0') {
      ret++;
   }
   return ret;
}
for (int i = 0; i < argc; ++i) {
   printf("argv[%i]: getLength = %i -- strlen = %lu\n",
     i, getLength(argv[i]), strlen(argv[i]));
}
                                          ■ String functions are in the stan-
                                             dard string library \langle string.h\rangleString length - strlen()
                                          The string length query has
                                             linear complexity O(n).
                                                  lec04/string_length.c
```
# Selected Function of the Standard C Library

- The  $\leq$  string. h> library contains function for copying and comparing strings
	- char\* strcpy(char \*dst, char \*src);
	- $\blacksquare$  int strcmp(const char \*s1, const char \*s2);
	- Functions assume sufficient size of the allocated memory for the strings
	- $\blacksquare$  There are functions with the explicit maximal length of strings char\* strncpy(char \*dst, char \*src, size\_t len); int strncmp(const char \*s1, const char \*s2, size\_t len);

Parsing a string to a number  $-\xi$ stdlib.h>

- $\blacksquare$  atoi(), atof() parsing integers and floats
- I long strtol(const char \*nptr, char \*\*endptr, int base);
- double strtod(const char \*nptr, char \*\*restrict endptr);

Functions  $atoi()$  and  $atof()$  are  $, obsolete'$ , but can be faster

Alternatively also sscanf () can be used

See man strcpy, strncmp, strtol, strtod, sscanf

# <span id="page-30-0"></span>Part III [Pointers](#page-30-0)

### <span id="page-31-0"></span>Pointers – Overview

- **Pointer is a variable to store a memory address**
- Pointer is declared as an ordinary variable, where the name must be preceded by an asterisk, e.g., int \*p;
- Two operators are directly related to pointers
	- & Address operator

#### &variable

- Returns the address of the variable
- <sup>\*</sup> Indirection operator

#### \*pointer\_variable

- Returns l-value corresponding to the value at the address stored in the pointer variable
- The address can be printed using "%p" in  $print()$
- Guaranteed invalid memory is defined as NULL or just as 0 (in C99)
- Pointer to a value of the empty type is void  $*ptr;$

Variables are not automatically initialized in C. Pointers can reference to an arbitrary address

Jan Faigl, 2017 **BE5B99CPL** – Lecture 04: Arrays, Strings, and Pointers 41 / 68

# Declaring Pointer Variables

- Declaration of ordinary variables provide the way to "mark" a memory with the value to use the mark in the program
- $\blacksquare$  Pointers work similarly, but the value can be any memory address, e.g., where the value of some other variable is stored

```
int *p; // points only to integers
double *q; // points only to doubles
char *r; // points only to characters
```

```
int i; // int variable i
int *pi = &i; //pointer to the int value
             //the value of pi is the address
             //where the value of i is stored
*pi = 10; // will set the value of i to 10
```
 $\blacksquare$  Without the allocated memory, we cannot set the value using pointer and indirection operator

```
int *p;
*p = 10; //Wrong, p points to somewhere in the memory
         //The program can behave erratically
```
## Pointer Arithmetic

- Arithmetic operations  $+$  and  $-$  are defined for pointers and integers
	- pointer = pointer of the same type  $+/-$  and integer number (int)
	- Alternatively shorter syntax can be used, e.g., pointer  $+= 1$  and unary operators, e.g., pointer++
- Arithmetic operations are useful if the pointer refers to memory block where several values of the same type are stored, e.g.,
	- array (i.e., passed to a function)
	- **dynamically allocated memory**
- Adding an int value and the pointer the results is an address to the next element, e.g.,

```
double a[10];
double *p = a;
```
double  $i = * (p+2)$ ; // refers to address of the 3rd element of a

- According to the type of the pointer, the address is appropriately increased (or decreased)
- $(p+2)$  is equivalent to the address computed as

address of  $p + 2*sizeof(double)$ 

Jan Faigl, 2017 **BE5B99CPL** – Lecture 04: Arrays, Strings, and Pointers 43 / 68

# Pointer Arithmetic, Arrays, and Subscripting

- Arrays passed as arguments to functions are pointers to the first element of the array
- Using pointer arithmetic, we can address particular elements
- We can use subscripting operator [] to access particular element

```
1 #define N 10 The compiler uses p[i] as *(p+i)\mathfrak{p}\frac{3}{4} int \frac{1}{4} int *pa =
   int *pa = a;int \space sum = 0;
5<br>6
7 for (int i = 0; i < N; ++i) {
*(\text{pa}+i) = i; // initialization of the array a
9 }
10 int *p = \&a[0]; // address of the 1st element
11 for (int i = 0; i < N; ++i, ++p) {
12 printf("array[\lambda_1] = \lambda_1 \setminus \{i\}, i, pa[i]);
13 sum += *p; // add the value at the address of p
14 }
```
Even though the internal representation is different  $-$  we can use pointers as one-dimensional arrays almost transparently.

Special attention must be taken for memory allocation and multidimensional arrays! Jan Faigl, 2017 **BE5B99CPL** – Lecture 04: Arrays, Strings, and Pointers 44 / 68

```
Example – Pointer Arithmetic
 1 int a[] = {1, 2, 3, 4};<br>2 int b[] = {[3] = 10, [1
   int b[] = \{ [3] = 10, [1] = 1, [2] = 5, [0] = 0 \}; // initialization\overline{3}4 // b = a; It is not possible to assign arrays
 5 for (int i = 0; i < 4; ++i) {
 6 printf("a[%i] ="%3i b[%i] ="%3i\n", i, a[i], i, b[i]);<br>7 }
 7 }
8
9 int *p = a; //you can use *p = \&a[0], but not *p = \&a10 a[2] = 99:
11
12 printf("\nPrint content of the array 'a' with pointer arithmetic\n");
13 for (int i = 0; i < 4; ++i) {
14 printf("a[%i] =%3i p+%i =%3i\n", i, a[i], i, *(p+i));<br>15 }
15 }
   a[0] = 1 b[0] = 0a[1] = 2 b[1] = 1a[2] = 3 b[2] = 5a[3] = 4 b[3] = 10
   Print content of the array 'a' using pointer arithmetic
   a[0] = 1 p+0 = 1
    a[1] = 2 p+1 = 2
    a[2] = 99 p+2 = 99
   a[3] = 4 p+3 = 4 lec04/array_pointer.c
```
Jan Faigl, 2017 BE5B99CPL – Lecture 04: Arrays, Strings, and Pointers 45 / 68

# Pointer Arithmetic – Subtracting

■ Subtracting an integer from a pointer int a[10] = { 0, 1, 2, 3, 4, 5, 6, 7, 8, 9 }; int \*p =  $\&a[8]$ ; // p points to the 8th element (starting from 0) int  $*q = p - 3$ ; // q points to the 5th element (starting from 0)

 $p = 6$ ; //  $p$  points to the 2nd element (starting from 0)

■ Subtracting one pointer from another, e.g.,

```
int i
int *q = \&a[5];
int *p = &a[1];i = p - q; // i is 4
i = q - p; // i is -4
```
- The result is the distance between the pointers (no. of elements)
- Subtracting one pointer from another is undefined unless both point to elements of the same array

Performing arithmetic on a pointer that does not point to an array element causes undefined behaviour.

Jan Faigl, 2017 **BE5B99CPL** – Lecture 04: Arrays, Strings, and Pointers 46 / 68

# Pointers as Arguments

- **Pointers can be used to pass the memory address of the same** variable to a function
- Then, using the pointer, the memory can be filled with a new value, e.g., like in the  $s$ canf() function
- Consider an example of swapping values of two variables

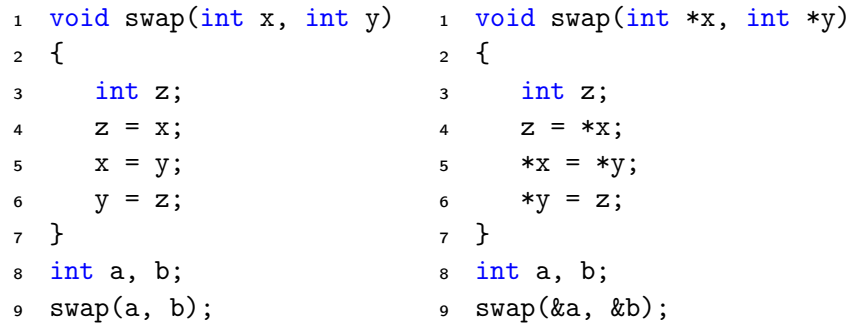

■ The left variant does not propagate the local changes to the calling function

# Pointers as Return Values

- A function may also return a pointer value
- Such a return value can be a pointer to an external variable
- $\blacksquare$  It can also be a local variable declared static
- Never return a pointer to an automatic local variable

```
_1 int* fnc(void)
```
 $\sim$  {

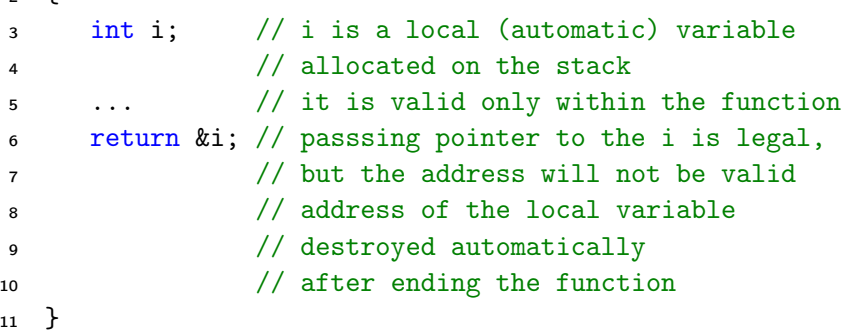

Returning pointer to dynamically allocated memory is OK

Jan Faigl, 2017 **BE5B99CPL – Lecture 04: Arrays, Strings, and Pointers** 48 / 68

## <span id="page-39-0"></span>Specifier const

- Using the keyword const a variable is declared as a constant Compiler check assignment to such a variable
- $\blacksquare$  The constant variable can be declared, e.g., const float pi = 3.14159265;
- $\blacksquare$  In contrast to the symbolic constant

#define PI 3.14159265

■ Constant variables have type, and thus compiler can perform the type check

### Pointers to Constant Variables and Constant Pointers

- The keyword const can be before the type name or before the variable name
- There are 3 options how to define a pointer with const
	- (a) const int  $*ptr$ ; pointer to a const variable
		- $\blacksquare$  Pointer cannot be used to change the value of the variable
	- (b) int  $\ast$ const ptr; constant pointer
		- The pointer can be set during initialization, but it cannot be set to another address after that
	- (c) const int \*const ptr; constant pointer to a constant variable
		- Combines two cases above lec04/const\_pointers.c
			-

- Further variants of (a) and (c) are
	- $\Box$  const int  $*$  can be written as int const  $*$
	- const int \* const can also be written as int const \* const const can be on the left or on the right side of the type name
- Further complex declarations can be, e.g., int  $**$  const ptr;

A constant pointer to pointer to the int

#### Example – Pointer to Constant Variable

 $\blacksquare$  It is not allowed to change a variable using a pointer to a constant variable

```
_1 int v = 10:
2 \text{ int } v2 = 20:
3
4 const int *ptr = kv;
5 printf("*ptr: \delta d \nightharpoonup", *ptr);
6
7 *ptr = 11; /* THIS IS NOT ALLOWED! */
8
9 \text{ v} = 11; /* We can modify the original variable */
10 printf("*ptr: \&d\n", *ptr);
11
12 ptr = \&v2; /* We can assign new address to ptr */
13 printf("*ptr: \frac{\dagger}{\dagger});
                                              lec04/const_pointers.c
```
### Example – Const Pointer

- Constant pointer cannot be changed once it is initialized
- Declaration int  $*$ const ptr; can be read from the right to the left
	- $ptr variable (name) that is$
	- $\blacksquare$  \*const constant pointer
	- $\blacksquare$  int to a variable of the int type

```
_1 int v = 10:
2 \text{ int } v2 = 20;3 int *const ptr = &v;
4 printf("v: \text{d} * ptr: \text{d} \cdot n", v, *ptr);
```

```
5
```

```
6 *ptr = 11; /* We can modify addressed value */
\bar{z} printf("v: %d\n", v);
```
8

```
9 ptr = \&v2; /* THIS IS NOT ALLOWED! */
```
lec04/const\_pointers.c

# Example – Constant Pointer to Constant Variable

- Value of the constant pointer to a constant variable cannot be changed, and the pointer cannot be used to change the value of the addressed variable
- Declaration const int \*const ptr; can be read from the right to the left
	- $ptr variable (name) that is$
	- $\blacksquare$  \*const const pointer
	- const int to a variable of the const int type

```
_1 int v = 10:
```

```
2 \text{ int } v2 = 20:
```

```
3 const int *const ptr = &v;
```
4

```
5 printf("v: %d *ptr: %d\n", v, *ptr);
```
6

```
\tau ptr = &v2; /* THIS IS NOT ALLOWED! */
```
 $\text{s}$  \*ptr = 11; /\* THIS IS NOT ALLOWED! \*/

```
lec04/const_pointers.c
```
## <span id="page-44-0"></span>Pointers to Functions

- Implementation of a function is stored in a memory, and similarly, as for a variable, we can refer a memory location with the function implementation
- Pointer to a function allows to dynamically call a particular function according to the value of the pointer
- $\blacksquare$  Function is identified (except the name) by its arguments and return value. Therefore, these are also a part of the declaration of the pointer to the function
- Function (a function call) is the function name and  $($ ), i.e., return\_type function\_name(function arguments);
- **Pointer to a function is declared as**

return\_type (\*pointer)(function arguments);

If can be used to specify a particular implementation, e.g., for sorting custom data using the  $qsort()$  algorithm provided by the standard library <stdlib.h>

### Example – Pointer to Function 1/2

Indirection operator  $*$  is used similarly as for variables double do\_nothing(int v); /\* function prototype  $*/$ 

double  $(*function_p)(int v);$  /\* pointer to function \*/

function\_p = do\_nothing;  $/*$  assign the pointer  $*/$ 

 $(*function_p)(10);$  /\* call the function  $*/$ 

**Brackets**  $(*function_p)$  "help us" to read the pointer definition We can imagine that the name of the function is enclosed by the brackets. Definition of the pointer to the function is similar to the function prototype.

■ Calling a function using a pointer to the function is similar to an ordinary function call. Instead of the function name, we use the variable of the pointer to the function type.

Example – Pointer to Function 2/2

In the case of a function that returns a pointer, we use it similarly double\* compute(int v);

```
double* (*function_p)(int v);
        ^^^^^^^^^^^^^^---- substitute a function name
```

```
function_p = compute;
```
- Example of the pointer to function usage  $-\frac{1}{2}$  =  $\frac{1}{2}$  =  $\frac{1}{2}$  =  $\frac{1}{2}$  =  $\frac{1}{2}$  =  $\frac{1}{2}$  =  $\frac{1}{2}$  =  $\frac{1}{2}$  =  $\frac{1}{2}$  =  $\frac{1}{2}$  =  $\frac{1}{2}$  =  $\frac{1}{2}$  =  $\frac{1}{2}$  =  $\frac{1}{2}$  =  $\frac{1}{2}$  =
- $\blacksquare$  Pointers to functions allow implementing a dynamic link of the function call determined during the program run time

In object oriented programming, the dynamic link is a crucial feature to implement polymorphism.

# <span id="page-47-0"></span>Dynamic Storage Allocation

 $\blacksquare$  A dynamic memory allocation of the memory block with the size can be performed by calling  $void*$  malloc(size);

```
from the <stdlib.h>
```
- The size of the allocated memory (from the heap memory class) is stored in the memory manager
- The size is not a part of the pointer
- Return value is of the void\* type –the type cast may be required/desirable
- The programmer is fully responsible for the allocated memory
- Example of the memory allocation for ten values of the  $int$  type
- <sup>1</sup> int \*int\_array;
- 2 int\_array =  $(int*)$ malloc $(10 * sizeof(int));$
- The usage is similar to an array (pointer arithmetic and subscripting)
- The allocated memory must be explicitly released

#### void\* free(pointer);

By calling  $free()$ , the memory manager released the memory associated with the pointer. The value of the pointer is not changed!

The pointer has the previous address, which is no longer valid!

# Example – Dynamic Allocation 1/3

- Allocation may fail we can test the return value of the malloc()
- E.g., our custom function for the memory allocation check the return value and terminate the program in a case of allocation fail

```
■ Since we want to fill the value of the pointer to the newly allocated
          memory, we pass a pointer to the pointer
     1 void* allocate_memory(int size, void **ptr)
     2 \frac{1}{3}// use **ptr to store value of newly allocated
     4 // memory in the pointer ptr (i.e., the address the
     5 // pointer ptr is pointed by).
     6
     \frac{1}{2}8 // call the library function malloc to allocate memory
     9 *ptr = malloc(size);
    10
    11 if (*ptr == NULL) {
    12 fprintf(stderr, "Error: allocation fail");
    13 exit(-1); /* exit program if allocation fail */
    14 }
    15 return *ptr;
    16 } lec04/malloc_demo.c
Jan Faigl, 2017 BE5B99CPL – Lecture 04: Arrays, Strings, and Pointers 61 / 68
```
# Example – Dynamic Allocation 2/3

 For filling the memory (dynamically allocated array), just the address of this array is sufficient

```
1 void fill_array(int* array, int size)
2 {
3 for (int i = 0; i < size; ++i) {
4 *(array++) = random();5 }
6 }
```
After the memory is released by calling  $free()$ , the pointer still points to the previous address. Therefore, we can explicitly set it to guaranteed invalid address (NULL or  $0$ ) in our custom function. Passing pointer to a pointer is required, otherwise we cannot null the original pointer.

```
1 void deallocate_memory(void **ptr)
    2 {
    3 if (ptr != NULL && *ptr != NULL) {
    4 free(*ptr);
    5 *ptr = NULL;
    6 }
    7 } lec04/malloc_demo.c
Jan Faigl, 2017 BE5B99CPL – Lecture 04: Arrays, Strings, and Pointers 62 / 68
```
#### Example – Dynamic Allocation 3/3

#### $\blacksquare$  Example of usage

```
1 int main(int argc, char *argv[])
2 \begin{matrix} 2 \\ 3 \end{matrix}int *int_array;
4 const int size = 4;
5
6 allocate_memory(sizeof(int) * size, (void**)&int_array);
7 fill_array(int_array, size);
8 int *cur = int_array;
9 for (int i = 0; i < size; ++i, cur+) {
10 printf("Array[\%d] = \%d\n", i, *cur);
11 }
12 deallocate_memory((void**)\&int\_array);
13 return 0;<br>14 }
14 } lec04/malloc_demo.c
```
# Standard Function for Dynamic Allocation

- $\blacksquare$  malloc() allocates a block of memory, but does not initialize it
- $\blacksquare$  calloc() allocates a block of memory and clears it
- realloc() resizes a previously allocated block of memory
	- If tries to enlarge the previous block
	- If it it not possible, a new (larger) block is allocated.
	- $\blacksquare$  The previous block is copied into the new one
	- The previous block is deleted
	- $\blacksquare$  The return values points to the enlarged block

See man malloc, man calloc, man realloc

#### realloc()

- $\blacksquare$  The behaviour of the realloc() function is further specified
	- $\blacksquare$  It does not initialize the bytes added to the block
	- If it cannot enlarge the memory, it returns the null pointer and the old memory block is untouched
	- If it is called with null pointer as the argument, it behaves as malloc()
	- If it is called with 0 as the second argument, it frees the memory block

# Restricted Pointers

In C99, the keyword restrict can be used in the pointer declaration

#### int \* restrict p;

- The pointer declared using restrict is called restricted pointer
- $\blacksquare$  The main intent of the restricted pointers is that
	- If p points to an object that is later modified
	- $\blacksquare$  Then that object is not accessed in any way other than through p
- It is used in several standard functions, e.g., such as  $\frac{m\epsilon}{m}$  and memmove() from <string.h>
- void \*memcpy(void \* restrict dst, const void \* restrict src, size\_t len);
- void \*memmove(void \*dst, const void \*src, size\_t len);
	- In memcpy(), it indicates  $src$  and dst should not overlap, but it does not guarantee that
	- $\blacksquare$  It provides useful documentation, but its main intention is to provide information to the compiler to produce more efficient code (e.g., similarly to register keyword)

# Summary of the Lecture

## <span id="page-55-0"></span>Topics Discussed

#### ■ Arrays

- Variable-Length Arrays
- Arrays and Pointers
- Strings
- **Pointers** 
	- **Pointer Arithmetic**
	- **Dynamic Storage Allocation**
- Next: Data types: struct, union, enum, and bit fields